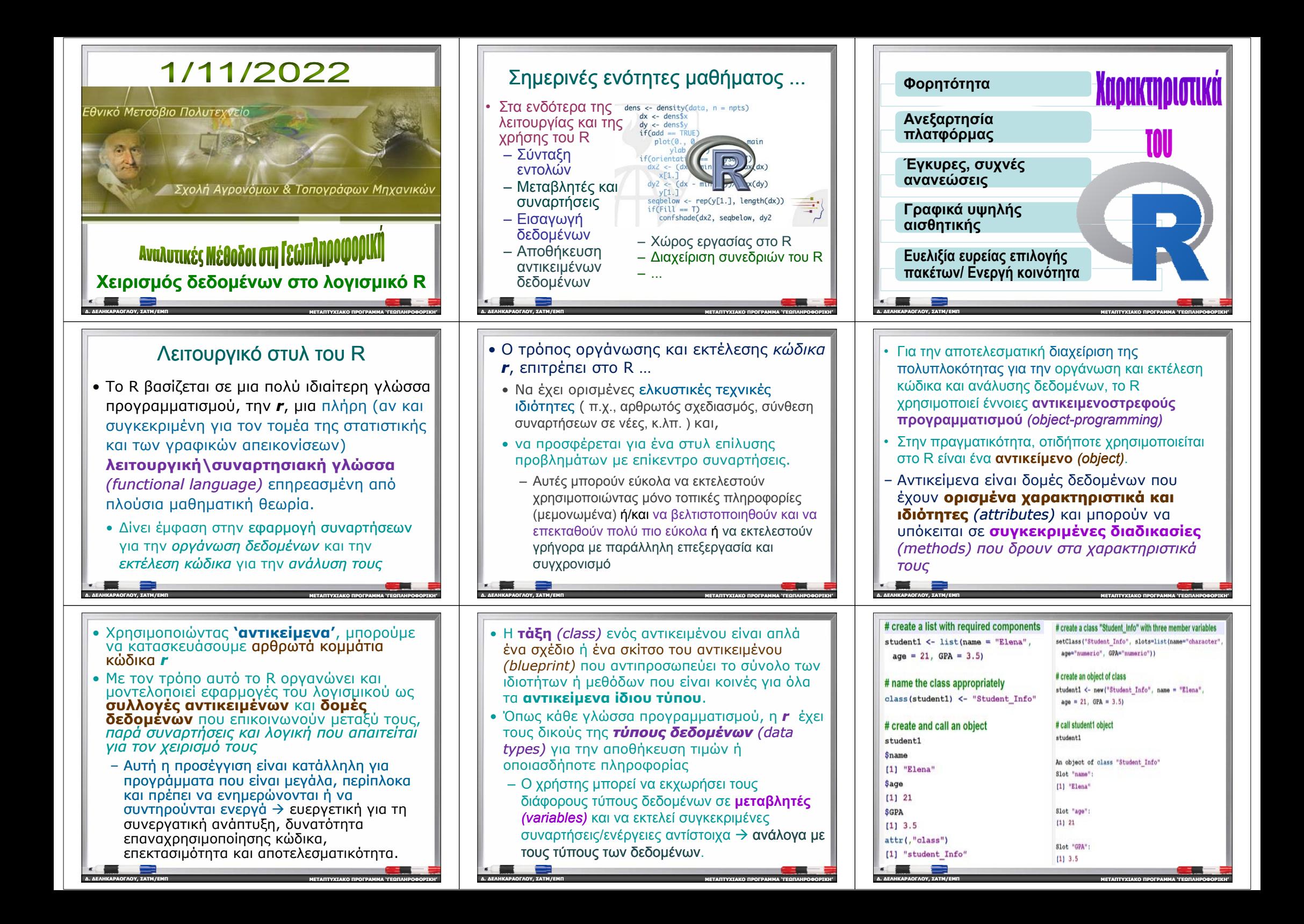

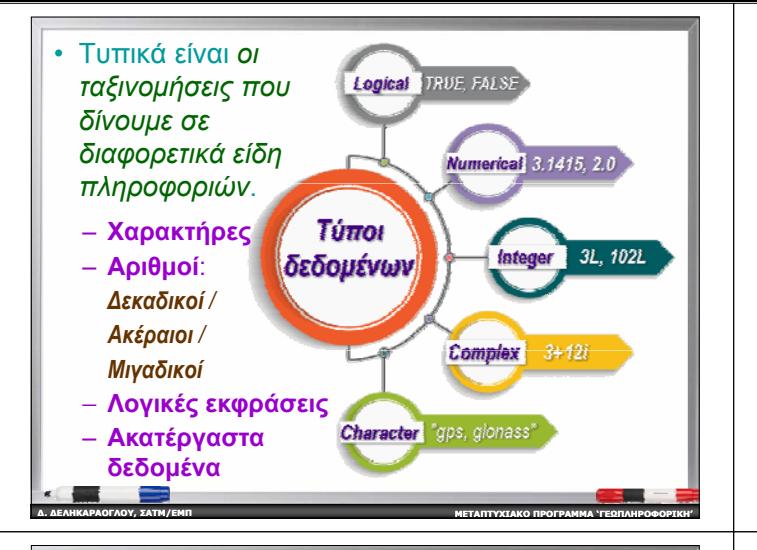

### Μεταβλητές / variables στο R

- Μπο ρεί να θεωρηθούν ως ένα κοντέινερ/συσκευασία για τα δεδομένα και άλλες πληροφορίες Æ *∆εσμευμένη θέση μνήμης* για την αποθήκευση δεδομένων
- Με βάση τον τύπο των δεδομένων που εκχωρούνται σε αυτές, η μνήμη που απαιτείται για την αποθήκευση τους κατανέμεται στην εκάστοτε συγκεκριμένη μεταβλητή.
- Σε αντίθεση με άλλες γλώσσες προγραμματισμού (C++, Java, ...), **στο R ο**ι μεταβλητές ανατίθενται σε αντικείμενα και όχι στους τύπους δεδομένων

**∆. ∆ΕΛΗΚΑΡΑΟΓΛΟΥ**

**∆. ∆ΕΛΗΚΑΡΑΟΓΛΟΥ**

**, ΣΑΤΜ/ΕΜΠ**

**, ΣΑΤΜ/ΕΜΠ**

## R

**ΜΕΤΑΠΤΥΧΙΑΚΟ**

**ΠΡΟΓΡΑΜΜΑ 'ΓΕΩΠΛΗΡΟΦΟΡΙΚΗ '**

**ΠΡΟΓΡΑΜΜΑ 'ΓΕΩΠΛΗΡΟΦΟΡΙΚΗ '**

**∆. ∆ΕΛΗΚΑΡΑΟΓΛΟΥ**

**∆. ∆ΕΛΗΚΑΡΑΟΓΛΟΥ**

**, ΣΑΤΜ/ΕΜΠ**

**, ΣΑΤΜ/ΕΜΠ**

- Το R δεν έχει κάποια εντολή για τη δήλωση του τύπου μιας μεταβλητής, όπως γίνεται με άλλες γ ς λώσσε πρ γρ μμ μ ρ ογρ αμματισμού *(int, , , ,) , null, float, double,…)*
- Το **μοναδικό όνομα** *(identifier identifier)* που δίνεται στη μεταβλητή (ως συνάρτηση ή/και ως αντικείμενο) είναι αναγνωριστικό της μεταβλητής . Μια μεταβλητή μπορεί να έχει ένα σύντομο όνομα (*x, y*, …) ή ένα πιο περιγραφικό όνομα (*gnss, datagroup datagroup, volume*, …)
	- Για την επιλογή τους ισχύουν βασικοί κανόνες που πρέπει να τηρούνται κατά τη σύνταξη εντολών στο R (συμπεριλαμβανομένων και των ονομάτων των συναρτήσεων)

**ΜΕΤΑΠΤΥΧΙΑΚΟ**

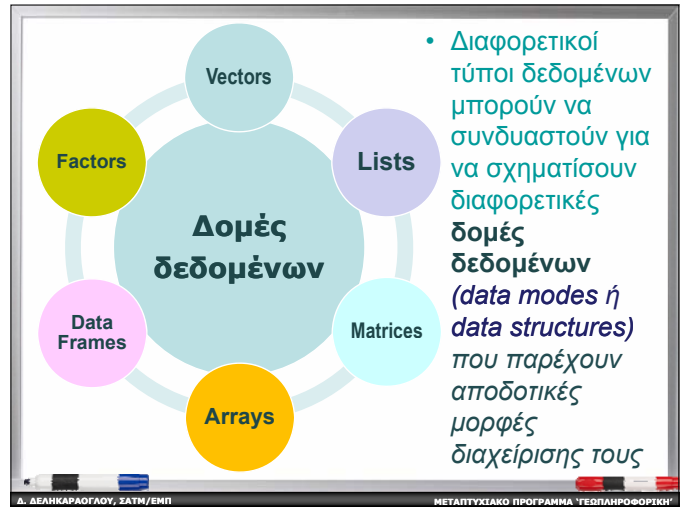

- Στο R, όλα τα αντικείμενα / μεταβλητές αντιγράφονται ή/και τροποποιούνται ανάλογα με τις ανάγκες της εκάστοτε επεξεργασίας .
- Για να αποφευχθούν συνθήκες αναποτελεσματικότητας στο χειρισμό τους, το R εφαρμόζει μια προσέγγιση γνωστή ως **σημασιολογική βελτιστοποίηση αντιγραφής σε τροποποίηση** *(copy-on-modify semantics modify semantics)* που επιτρέπει σε πολλές μεταβλητές να δείχνουν στο ίδιο αντικείμενο / ίδια θέση μνήμης μέχρι να τροποποιηθεί μια από αυτές.

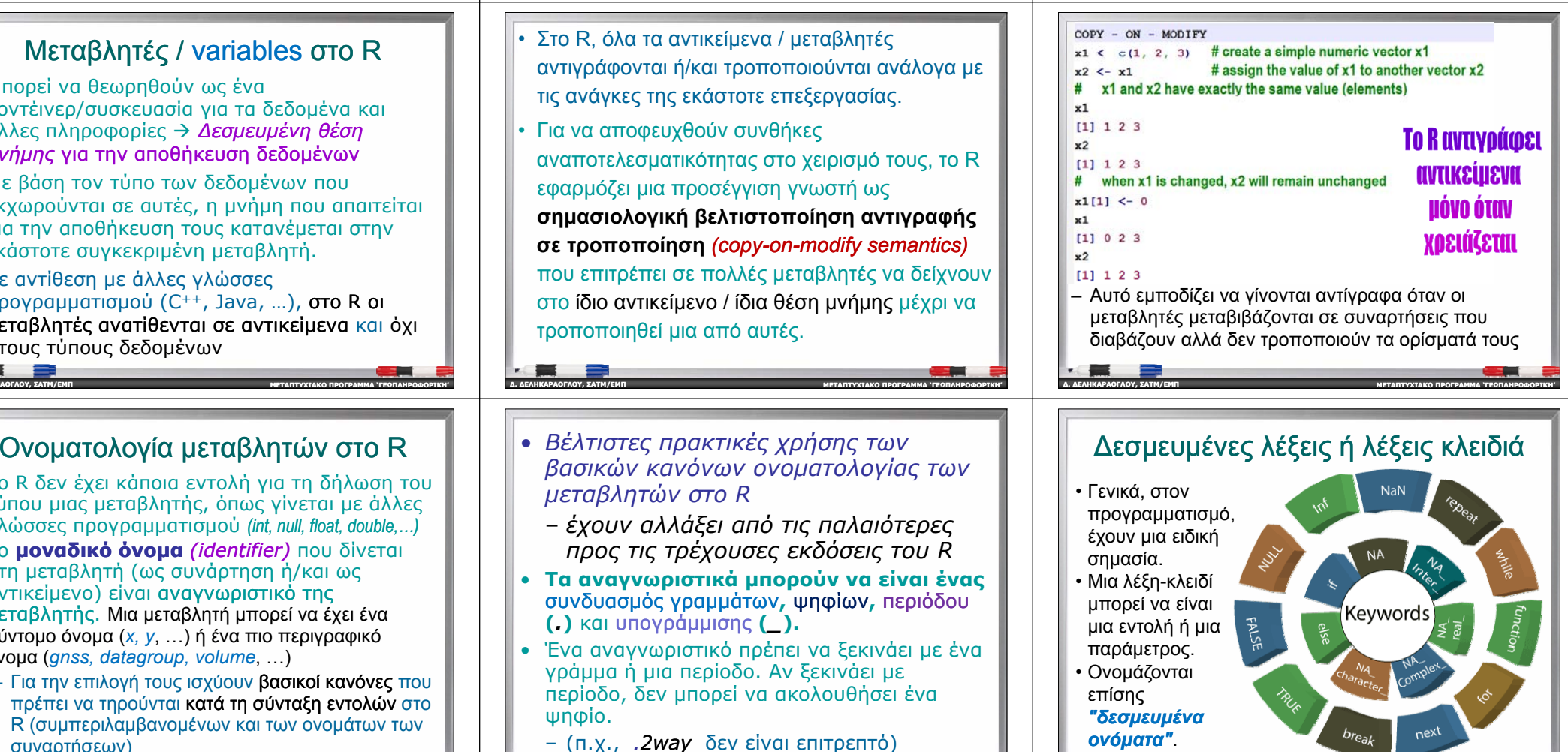

**ΜΕΤΑΠΤΥΧΙΑΚΟ**

**Βασικέ ς δο μ ςέ ς δεδο μένων**

– *Ατομικό διάνυσμα (Atomic Vector Atomic Vector)* περιέχει δεδομένα

– *Λίστα (List)* - ∆ιάνυσμα που μπορεί να περιέχει πολλούς διαφορετικούς τύπους στοιχείων

 **Πίνακας** ή **μήτρα** *(Matrix)* - δισδιάστατο ορθογώνιο σύνολο δεδομένων (γραμμές & στήλες περιέχουν

 **Συστοιχία** *(Array)* - πολυδιάστατο σύνολο δεδομένων **· Παράγοντας** *(Factor) -* **διάνυσμα με διακριτές ετικέτες** 

**· Πλαίσιο δεδομένων** *(Data frame) –* **πίνακας όπου** κάθε στήλη μπορεί να περιέχει διαφορετικούς τύπους

**ΜΕΤΑΠΤΥΧΙΑΚΟ**

**ΠΡΟΓΡΑΜΜΑ 'ΓΕΩΠΛΗΡΟΦΟΡΙΚΗ '**

**ΠΡΟΓΡΑΜΜΑ 'ΓΕΩΠΛΗΡΟΦΟΡΙΚΗ '**

**∆ιάνυσμα** *(Vector)*

•

**∆. ∆ΕΛΗΚΑΡΑΟΓΛΟΥ**

**∆. ∆ΕΛΗΚΑΡΑΟΓΛΟΥ**

**, ΣΑΤΜ/ΕΜΠ**

**, ΣΑΤΜ/ΕΜΠ**

δεδομένων

μόνο ενός τύπου

στοιχεία ίδιου τύπου)

για τις τιμές των στοιχείων του

• *Βέλτιστες πρακτικές χρήσης των βασικών κανόνων ονοματολογίας των μεταβλητών στο R*

**ΜΕΤΑΠΤΥΧΙΑΚΟ**

- έχουν αλλάξει από τις παλαιότερες *προς τις τρέχουσες εκδόσεις του R*
- **Τα αναγνωριστικά μπορούν να είναι ένας** συνδυασμός γραμμάτων**,** ψηφίων**,** περιόδου **(***.***)** και υπογρ άμμισης **(***\_***).**
- •• Ένα αναγνωριστικό πρέπει να ξεκινάει με ένα γράμμα ή μια περίοδο. Αν ξεκινάει με περίοδο, δεν μπορεί να ακολουθήσει ένα ψηφίο.

**ΜΕΤΑΠΤΥΧΙΑΚΟ**

**ΠΡΟΓΡΑΜΜΑ 'ΓΕΩΠΛΗΡΟΦΟΡΙΚΗ '**

– (<sup>π</sup> χ *2way* δεν είναι επιτρεπτό)

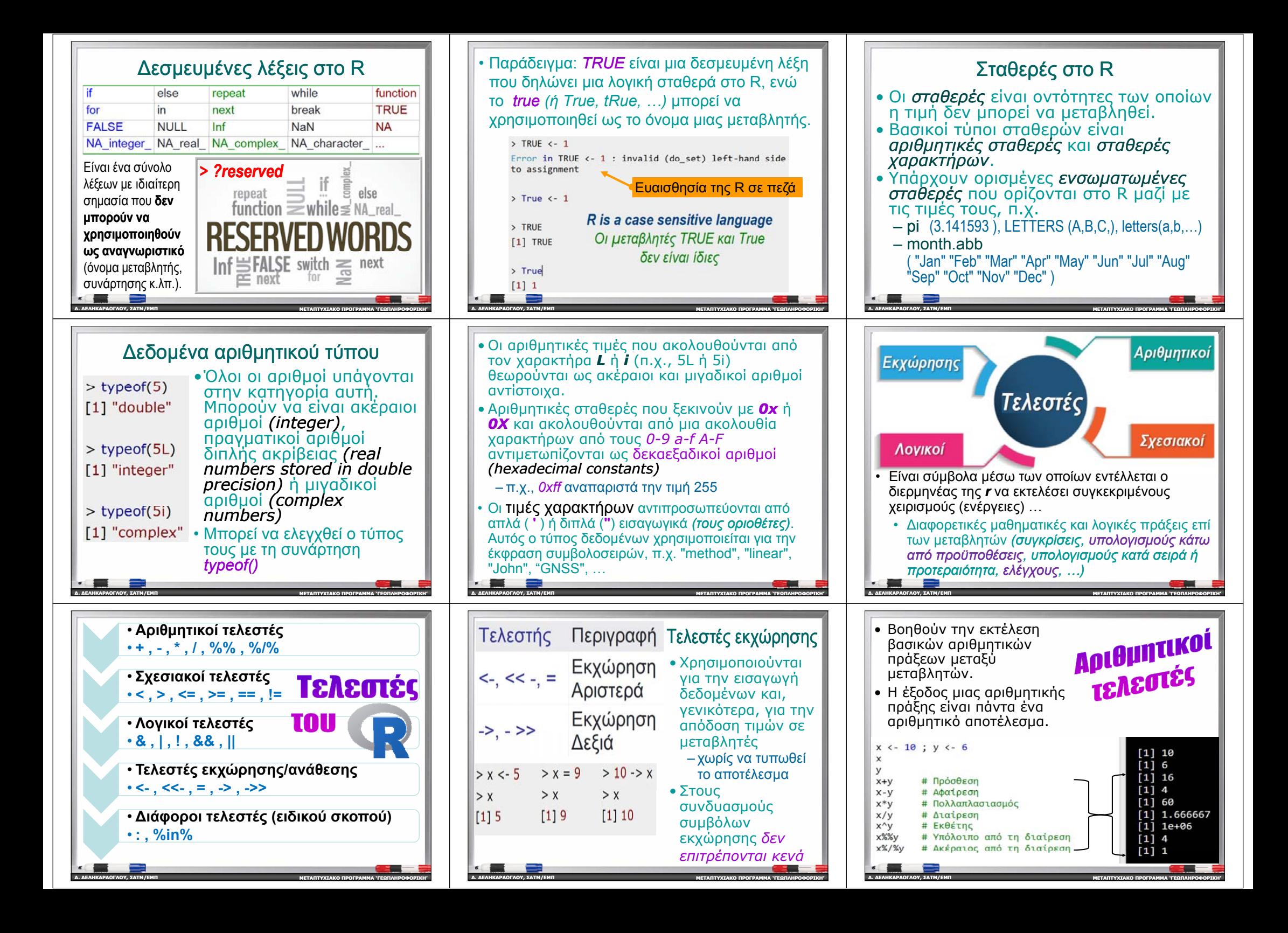

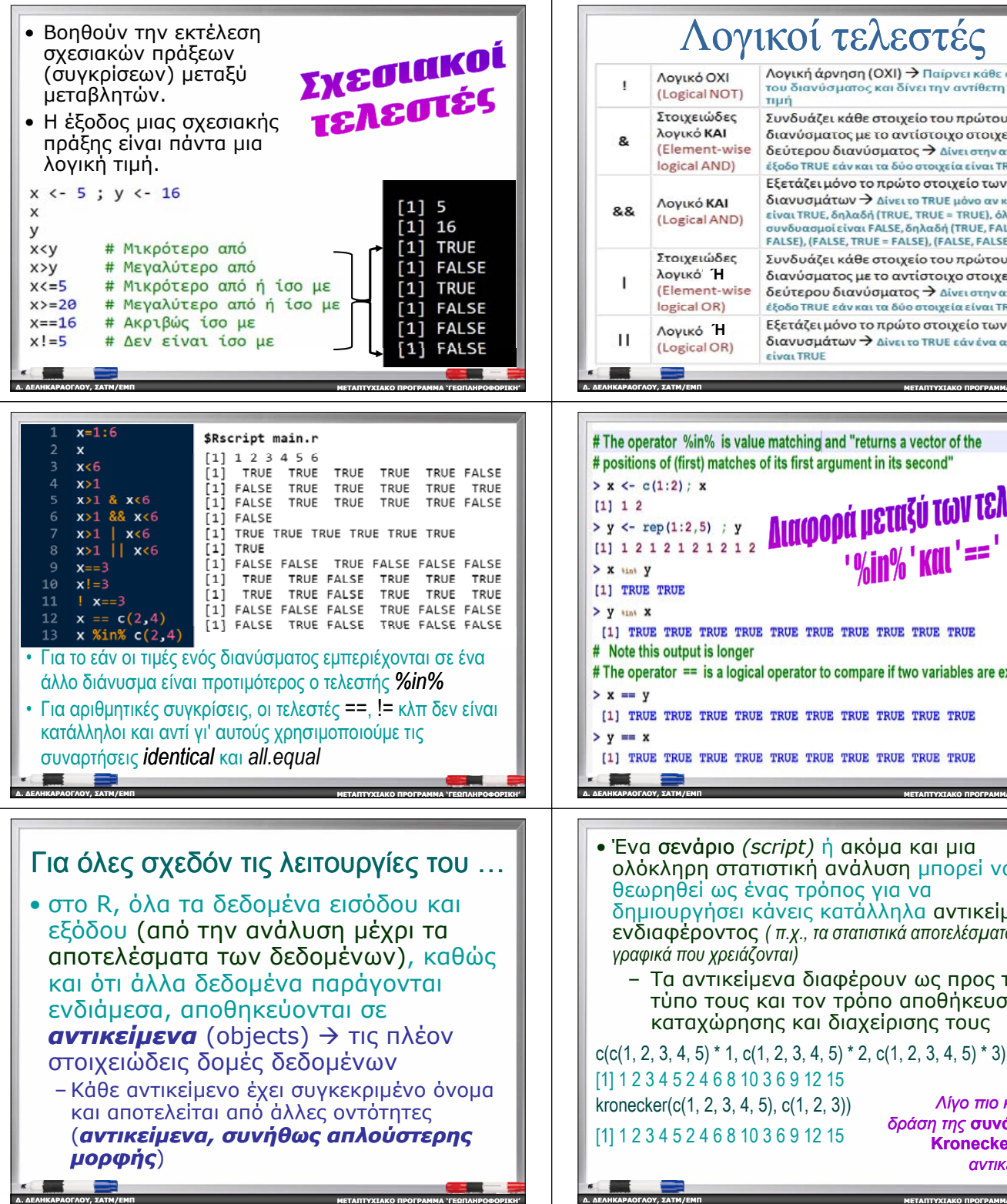

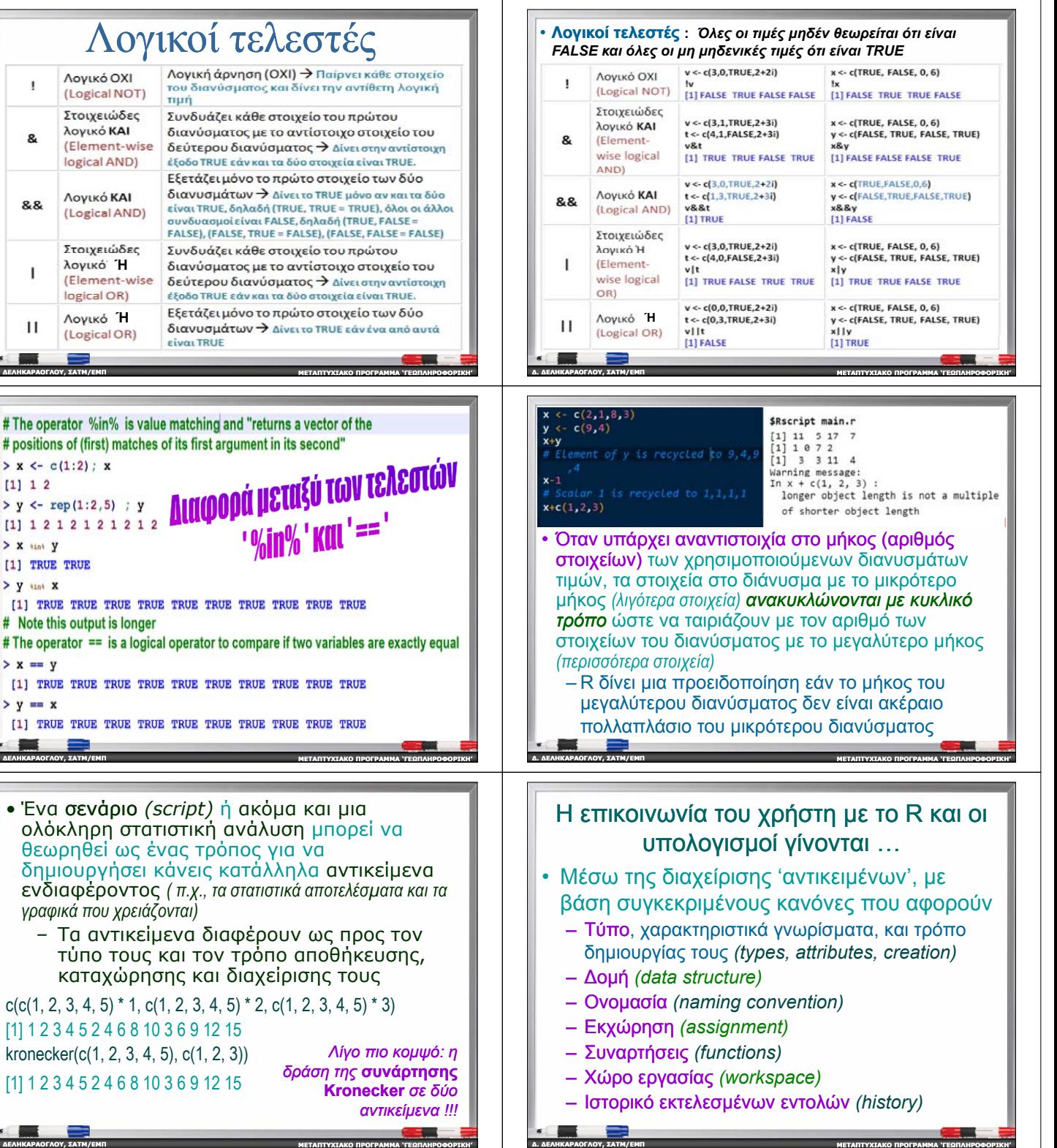

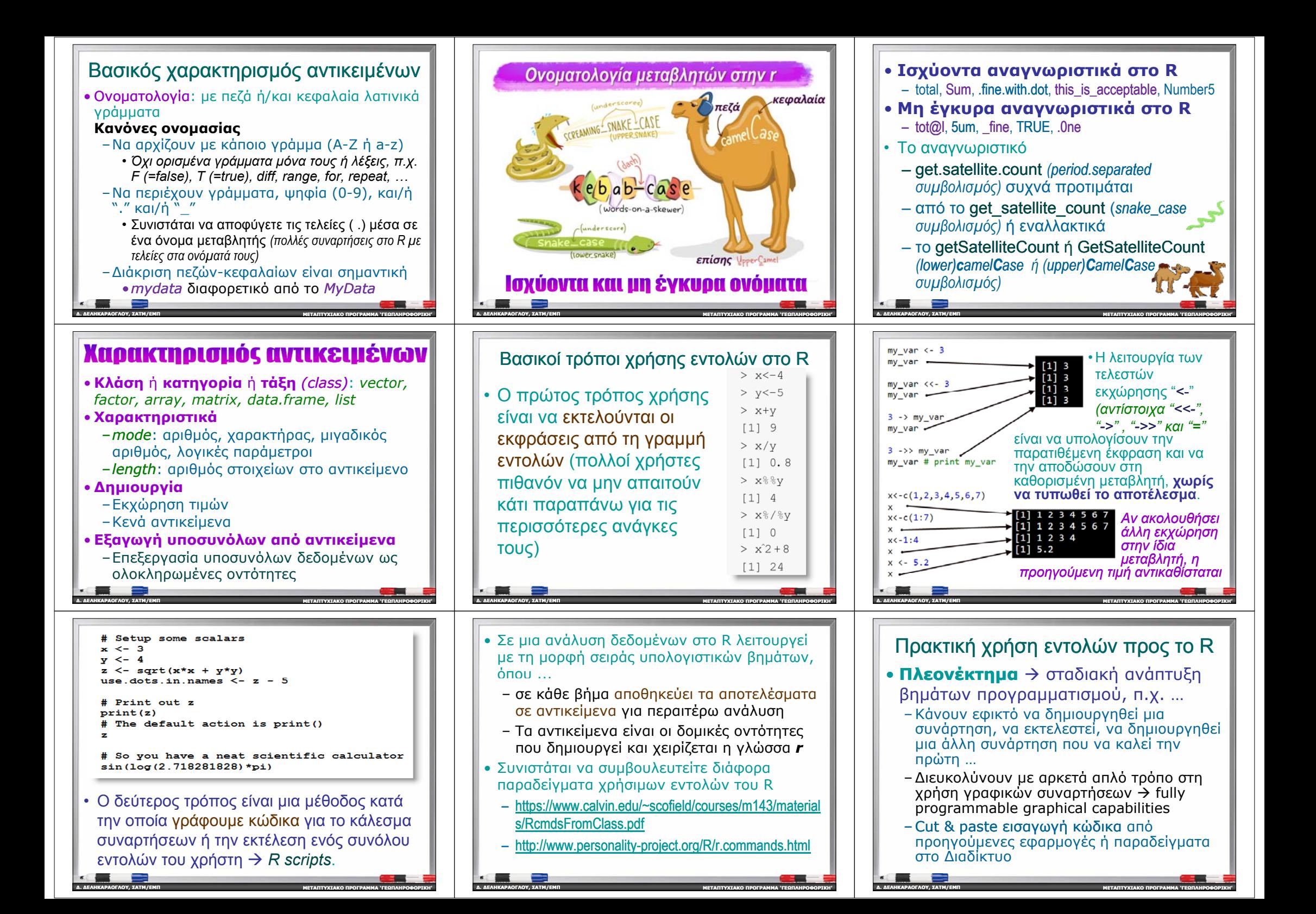

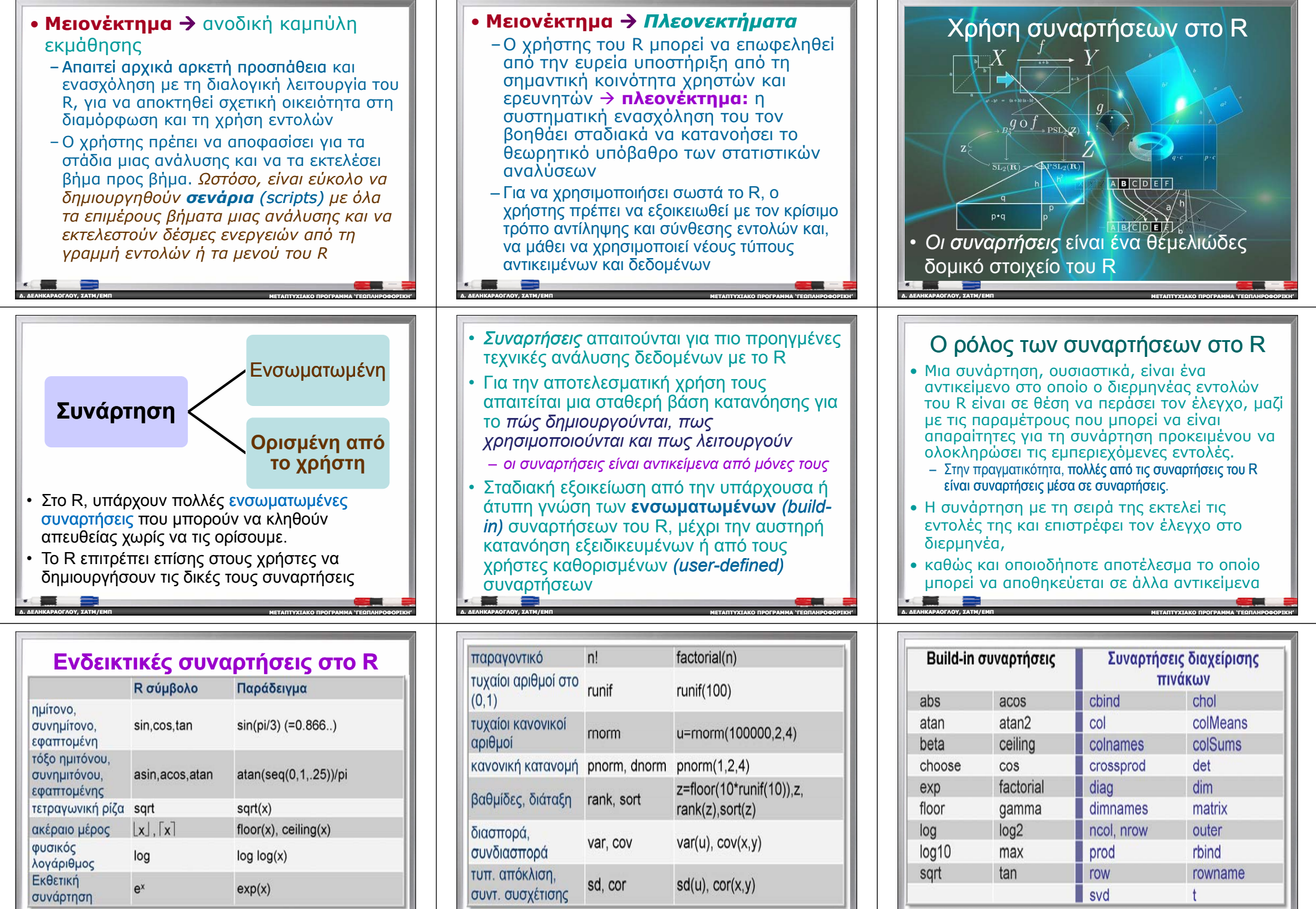

**∆. ∆ΕΛΗΚΑΡΑΟΓΛΟΥ**

**, ΣΑΤΜ/ΕΜΠ**

**ΜΕΤΑΠΤΥΧΙΑΚΟ**

O ПРОГРАММА "ГЕОПЛИРОФОРТКИ" | ДА ДЕЛИКАРАОГЛОУ, ЕАТМ/ЕМП МАКАРАНИЕМ ПОСТАНИЕМ В ДА ДЕЛИКАРАНИЕМ ДА ДЕЛИКАРАНИЕМ ДА ДЕЛИКАРАНИЕМ ДА ДЕЛИКАРАНИЕМ ДА ДЕЛИКАРАНИЕМ ДА ДЕЛИКАРАНИЕМ ДА ДЕЛИКАРАНИЕМ ДА ДЕЛИКАРАНИЕМ ДА ДЕЛИКАРАН

**Χρήσ μες <sup>ι</sup> bu dil -in συ αρ ήσε ς ναρτήσεις** integrate, nte a.restor setseed, ceili avantile **∆. ∆ΕΛΗΚΑΡΑΟΓΛΟΥ , ΣΑΤΜ/ΕΜΠ ΜΕΤΑΠΤΥΧΙΑΚΟΠΡΟΓΡΑΜΜΑ 'ΓΕΩΠΛΗΡΟΦΟΡΙΚΗ '**

#### **Συνή ς θει συναρή ς <sup>τ</sup> σει στατιστικού ενδιαφέροντος**

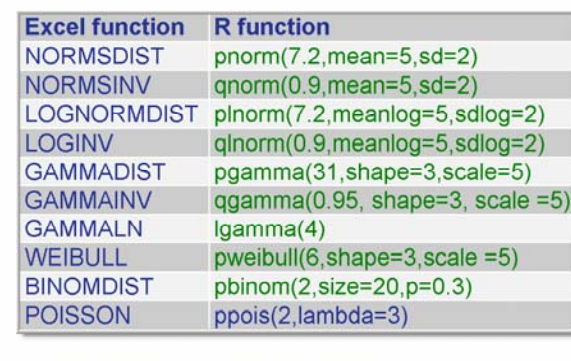

**ΜΕΤΑΠΤΥΧΙΑΚΟ**

**ΠΡΟΓΡΑΜΜΑ 'ΓΕΩΠΛΗΡΟΦΟΡΙΚΗ '**

**∆. ∆ΕΛΗΚΑΡΑΟΓΛΟΥ**

**, ΣΑΤΜ/ΕΜΠ**

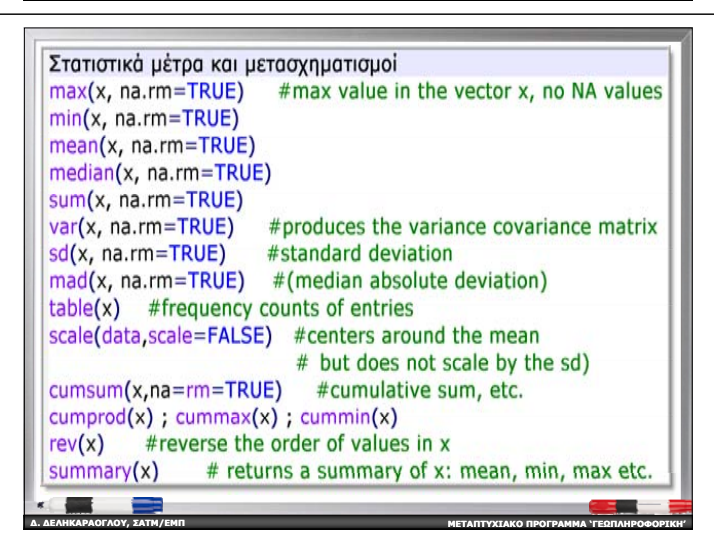

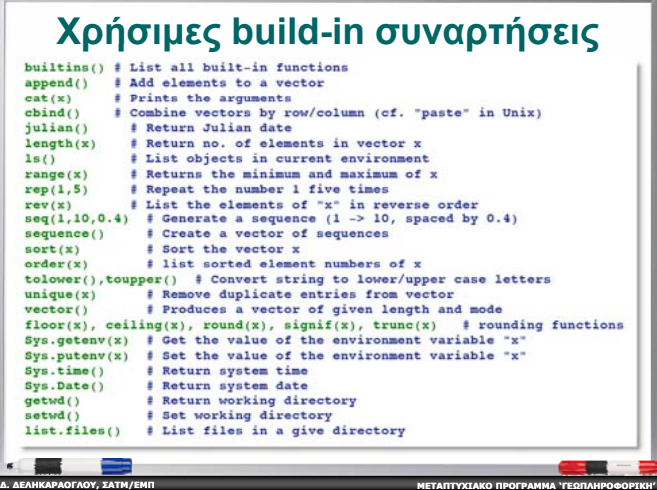

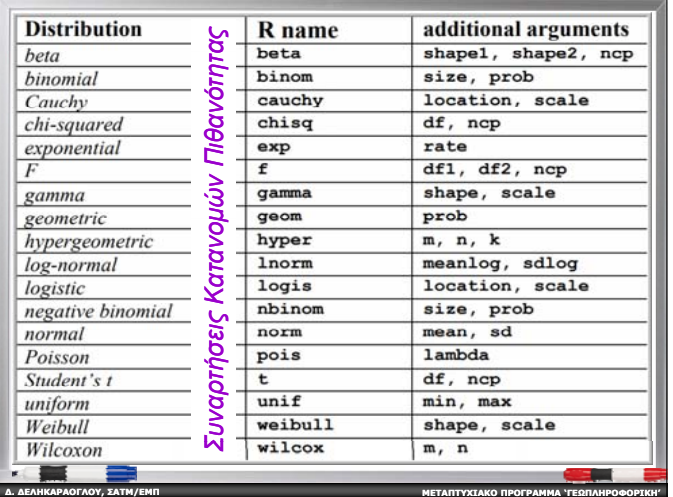

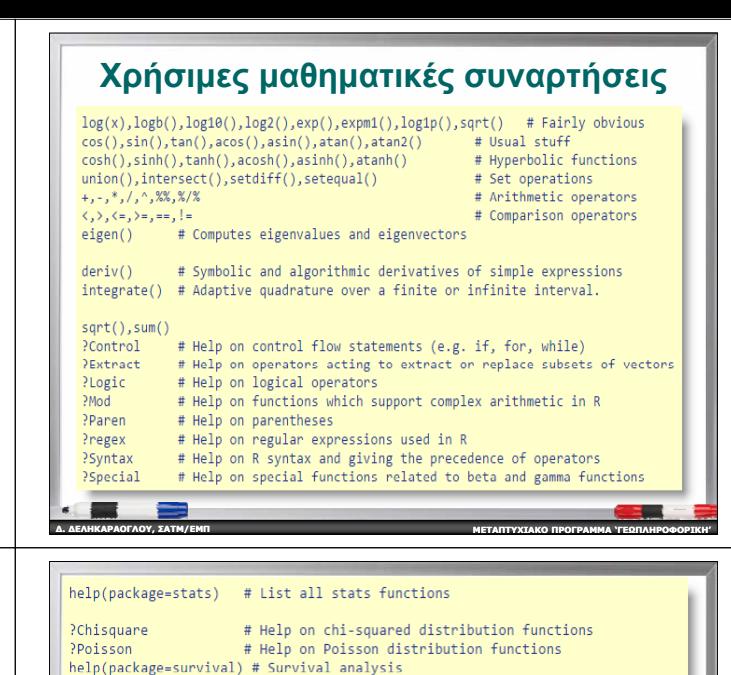

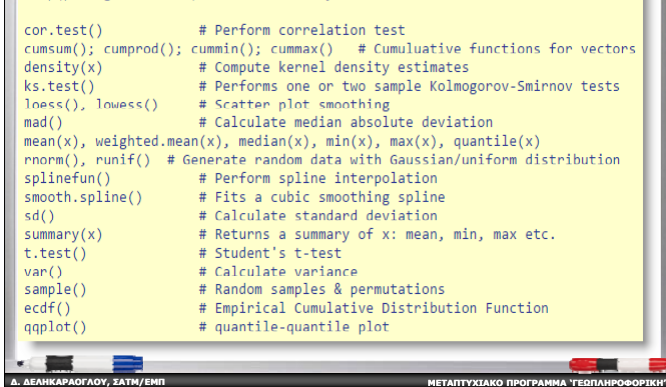

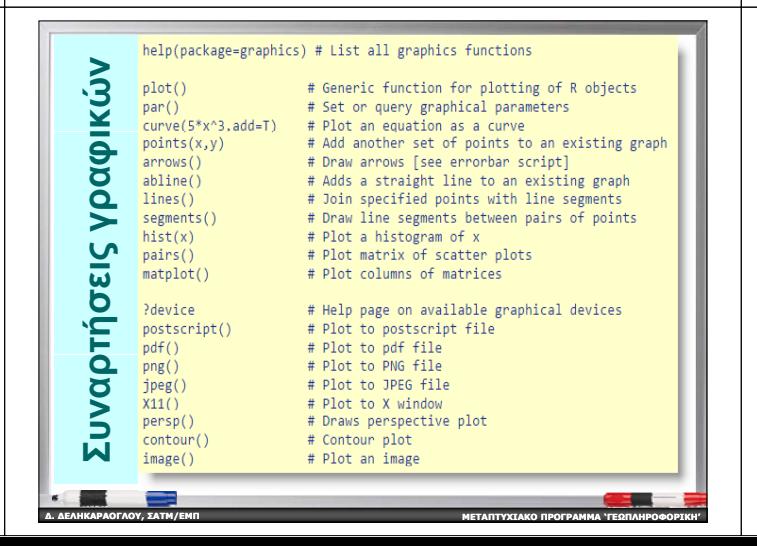

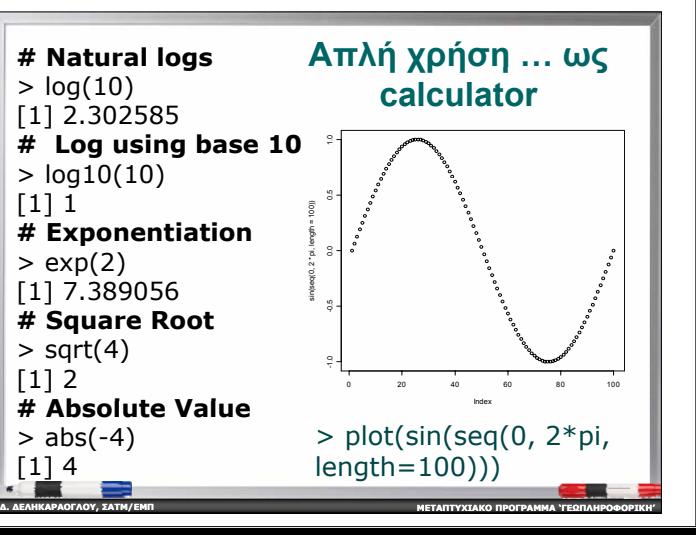

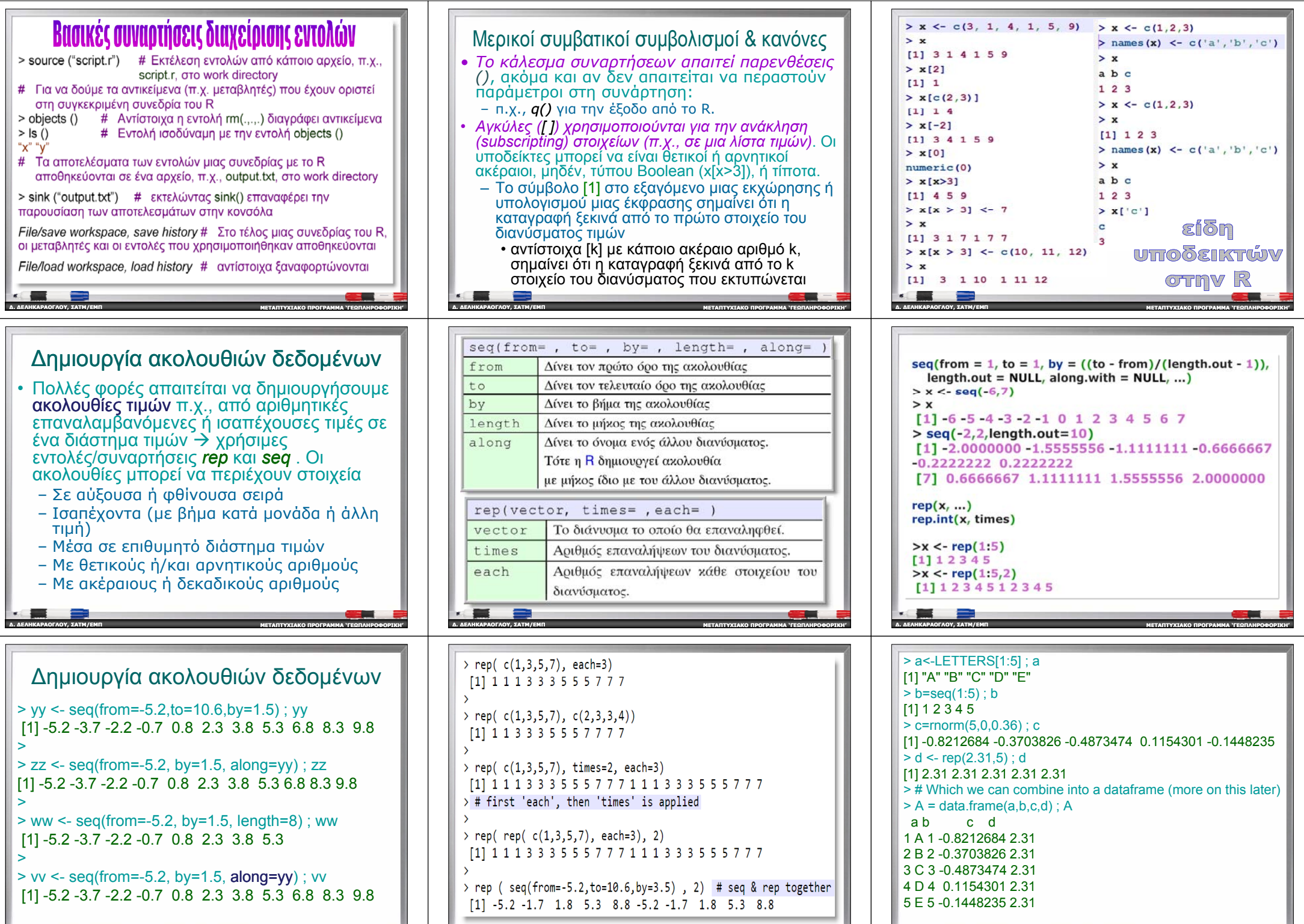

**ΠΡΟΓΡΑΜΜΑ 'ΓΕΩΠΛΗΡΟΦΟΡΙΚΗ ' <sup>∆</sup>. ∆ΕΛΗΚΑΡΑΟΓΛΟΥ , ΣΑΤΜ/ΕΜΠ ΜΕΤΑΠΤΥΧΙΑΚΟ ΠΡΟΓΡΑΜΜΑ 'ΓΕΩΠΛΗΡΟΦΟΡΙΚΗ '**

**∆. ∆ΕΛΗΚΑΡΑΟΓΛΟΥ**

**, ΣΑΤΜ/ΕΜΠ**

**ΜΕΤΑΠΤΥΧΙΑΚΟ**

 **, ΣΑΤΜ/ΕΜΠΜΕΤΑΠΤΥΧΙΑΚΟ**

**∆. ∆ΕΛΗΚΑΡΑΟΓΛΟΥ**

**ΠΡΟΓΡΑΜΜΑ 'ΓΕΩΠΛΗΡΟΦΟΡΙΚΗ '**

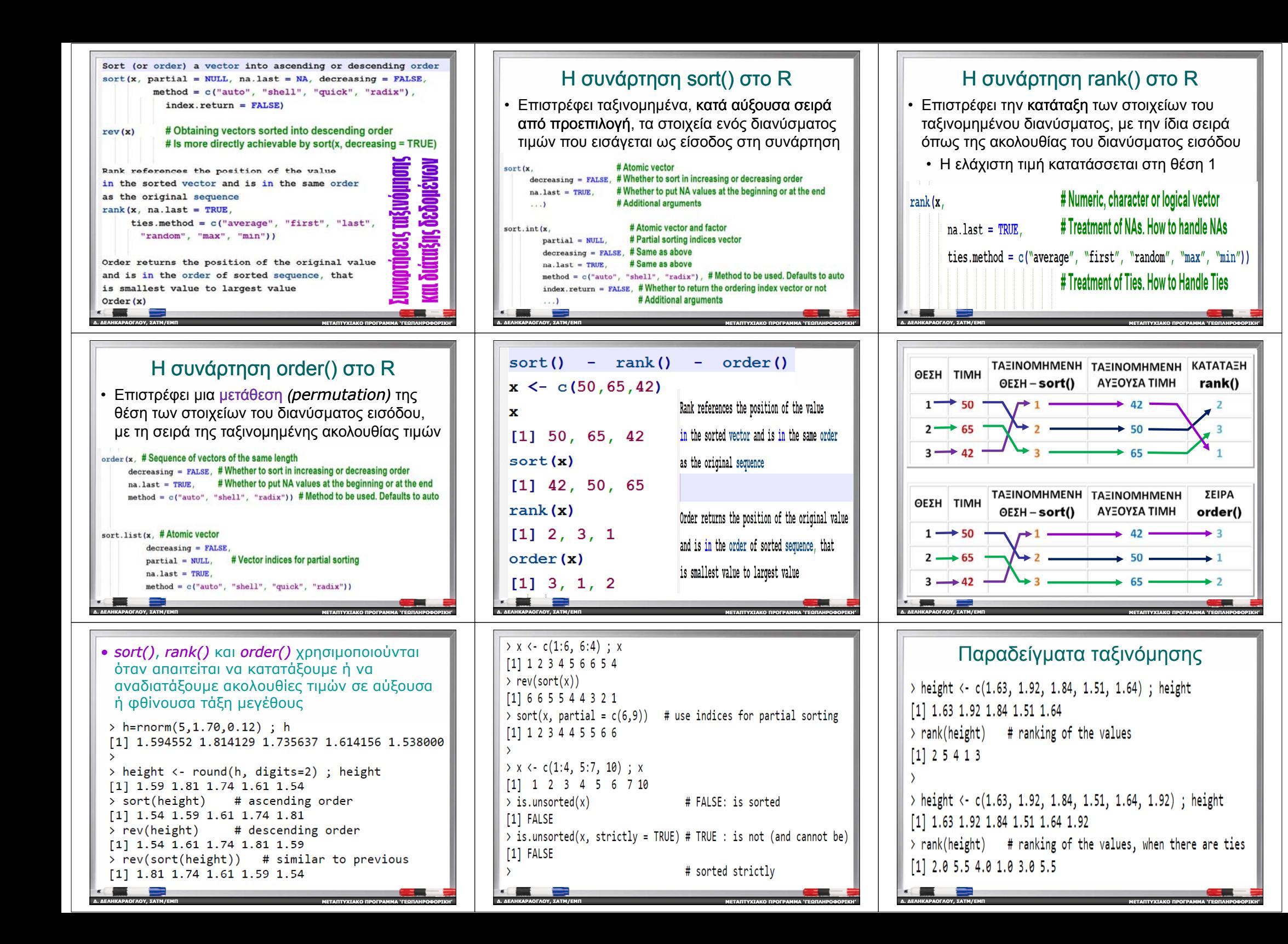

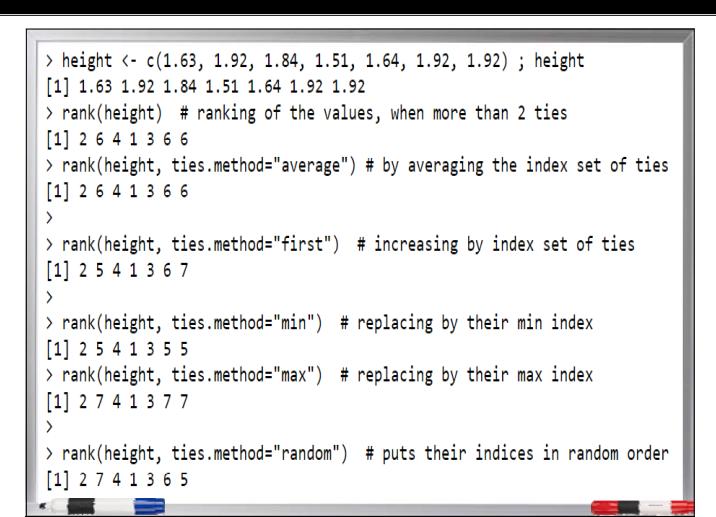

#### Συναρτήσεις ορισμένες από τους χρήστες *(user-defined functions) defined*

**ΜΕΤΑΠΤΥΧΙΑΚΟ**

**∆. ∆ΕΛΗΚΑΡΑΟΓΛΟΥ**

**∆. ∆ΕΛΗΚΑΡΑΟΓΛΟΥ**

**∆. ∆ΕΛΗΚΑΡΑΟΓΛΟΥ**

**, ΣΑΤΜ/ΕΜΠ**

**, ΣΑΤΜ/ΕΜΠ**

**, ΣΑΤΜ/ΕΜΠ**

- Αν και η R έχει ένα μεγάλο αριθμό ενσωματωμένων συναρτήσεων *(build-in functions)*, αυτές δεν καλύπτουν πάντα όλες τις παρουσιαζόμενες ανάγκες
	- *Οι χρήστες μπορούν να δημιουργήσουν και τις δ έ ικ ς τους συναρτήσεις*
- Η βασική σύνταξη μιας συνάρτησης είναι:

*function.name* <- function(*arguments*) { *function body* (i.e., purpose of function & computations involving the arguments) }

#### • **Παρμ ρ ά ετ οι ή μ βη ς εταβλητέςεισόδου**

**ΜΕΤΑΠΤΥΧΙΑΚΟ**

**ΠΡΟΓΡΑΜΜΑ 'ΓΕΩΠΛΗΡΟΦΟΡΙΚΗ '**

**ΠΡΟΓΡΑΜΜΑ 'ΓΕΩΠΛΗΡΟΦΟΡΙΚΗ '**

**∆. ∆ΕΛΗΚΑΡΑΟΓΛΟΥ**

**, ΣΑΤΜ/ΕΜΠ**

- Είναι σύμβολα καθορισμού τιμών. Όταν εφαρμόζεται η συνάρτηση , περνάει μια τιμή για κάθε παράμετρο
- Είναι τοπικές μεταβλητές / αντικείμενα (δηλ. αφορούν τη συγκεκριμένη συνάρτηση και δεν έχουν άλλη φυσική αντιστοιχία με άλλες μεταβλητές με το ίδιο όνομα).
	- Το εκάστοτε αντικείμενο που επιστρέφεται μπορεί να είναι οποιοσδήποτε τύπος δεδομένων
- Είναι προαιρετικές, δηλ. μια συνάρτηση μπορεί να περιέχει ή όχι παραμέτρους.
- Επίσης, μπορεί να έχουν προκαθορισμένες τιμές .

**ΜΕΤΑΠΤΥΧΙΑΚΟ**

> height <- c(1.63, 1.92, 1.84, 1.51, 1.64, 1.92) ; height [1] 1.63 1.92 1.84 1.51 1.64 1.92 > zz <- order(height) ; zz # ordering of the height values  $[1]$  4 1 5 3 2 6 > weight <- c(61, 82, 71, 84, 90, 89); weight [1] 61 82 71 84 90 89 > height <- sort(height) # re-arrange heights > order(height) # new ordering of the height values  $111123456$  $>$  height  $[1]$  1.51 1.63 1.64 1.84 1.92 1.92 > weight <- weight[zz] ; weight [1] 84 61 90 71 82 89

# Συστατικά μιας συνάρτησης

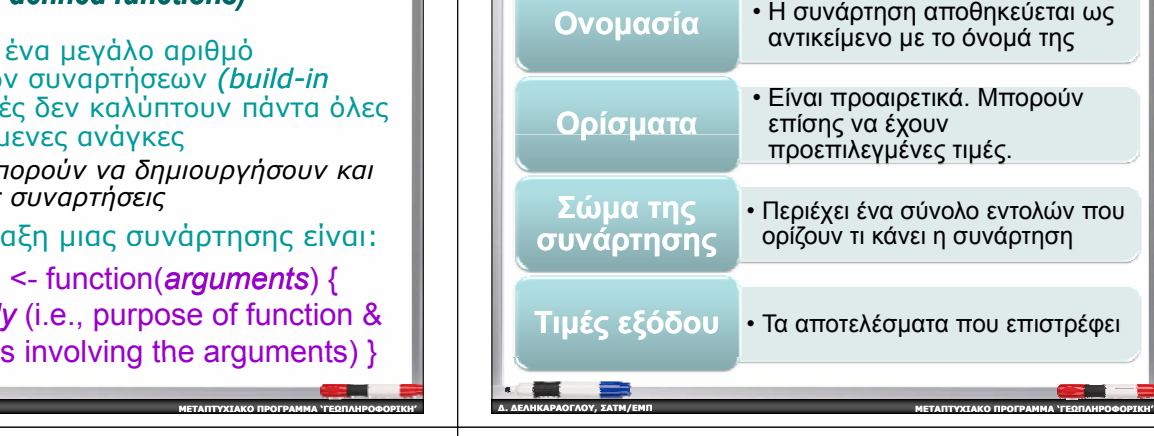

**• Το σώμα των εντολών** – Περιέχει μια συλλογή από εντολές που ορίζουν το τι ακριβώς κάνει η συνάρτηση.

- Μέσα στις εντολές μπορούν να χρησιμοποιηθούν διαφορετικές μεταβλητές (<sup>π</sup>.χ., για ενδιάμεσους υπολογισμούς)
- Συνιστάται να δίνονται **αρχικές τιμές** σε αυτές που δεν είναι τοπικές, προκειμένου **να αποφεύγονται 'πλάγια αποτελέσματα '** (δηλ. να αλλάζουν τιμή, αν τις χρησιμοποιούμε και σε άλλες συναρτήσεις, δηλ. είναι καθολικές μεταβλητές που ισχύουν γενικά)
- Στο R, μπορείτε να δείτε τον κώδικα μιας συνάρτησης πληκτρολογώντας το όνομα της συνάρτησης χωρίς το ()

**ΜΕΤΑΠΤΥΧΙΑΚΟ**

**ΠΡΟΓΡΑΜΜΑ 'ΓΕΩΠΛΗΡΟΦΟΡΙΚΗ '**

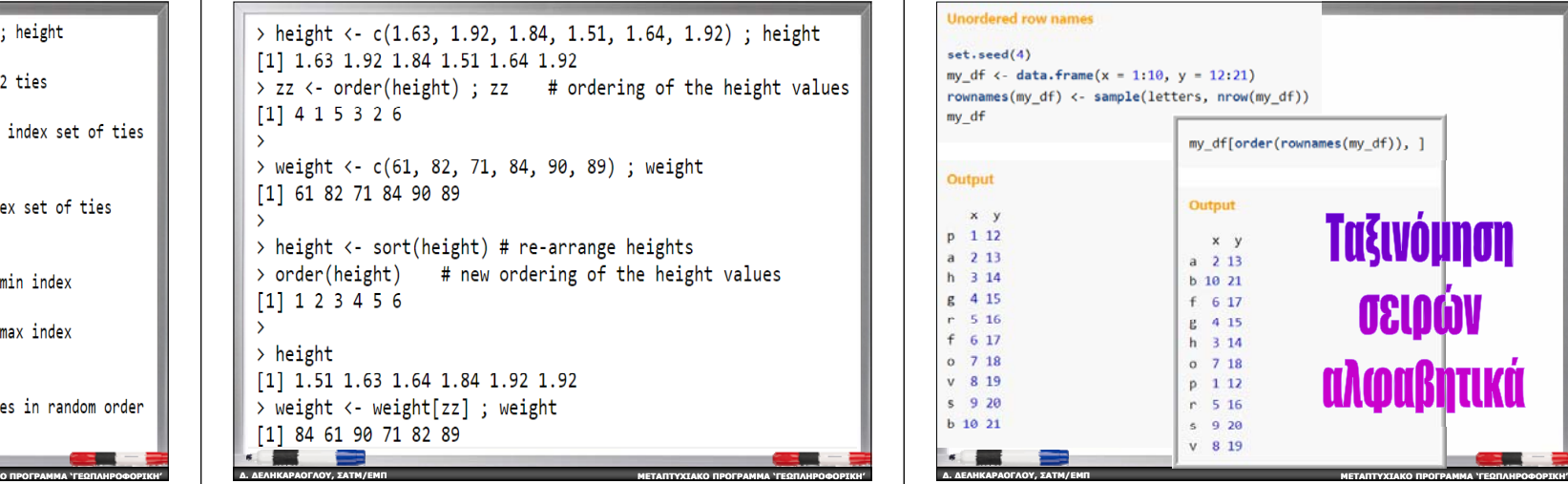

#### Συστατικά στοιχεία των συναρτήσεων

- **Όνομα** / *function name* είναι το πληροφοριακό όνομα της συνάρτησης, με το οποίο αποθηκεύεται στο περιβάλλον του R ως ένα αντικείμενο με αυτό το όνομα.
	- Είναι προσωπική επιλογή του δημιουργού της συνάρτησης
	- Συνίσταται να αποφεύγονται ονόματα που ήδη χρησιμοποιούνται στη R (<sup>π</sup>.χ. ονόματα build-in συναρτήσεων , όπως *diff, cumsum, length, factorial, ...*)

**ΜΕΤΑΠΤΥΧΙΑΚΟ**

**ΠΡΟΓΡΑΜΜΑ 'ΓΕΩΠΛΗΡΟΦΟΡΙΚΗ '**

**ΠΡΟΓΡΑΜΜΑ 'ΓΕΩΠΛΗΡΟΦΟΡΙΚΗ '**

• **Τιμή επιστροφής** – Αποτελεί την τελευταία έκφραση στο σώμα μιας συνάρτησης που πρέπει να υπολογιστεί test.function <sup>&</sup>lt; function(a) {

for(i in 1:a)  $\{$ 

**∆. ∆ΕΛΗΚΑΡΑΟΓΛΟΥ**

**∆. ∆ΕΛΗΚΑΡΑΟΓΛΟΥ**

**, ΣΑΤΜ/ΕΜΠ**

**, ΣΑΤΜ/ΕΜΠ**

b <- i^2

print(b)  $\}$  }

- Επειδή όλα τα αντικείμενα μέσα στη συνάρτηση είναι τοπικά, δεν θα εμφανίζονται στο χώρο εργασίας. Για να είναι προσιτά εξωτερικά της συνάρτησης, πρέπει να χρησιμοποιηθεί η εντολή *return*
- *return( list(a b absum=sum(a b) ))* <sup>π</sup>.χ., … *list(a,b, absum=sum(a,b)*

**ΜΕΤΑΠΤΥΧΙΑΚΟ**

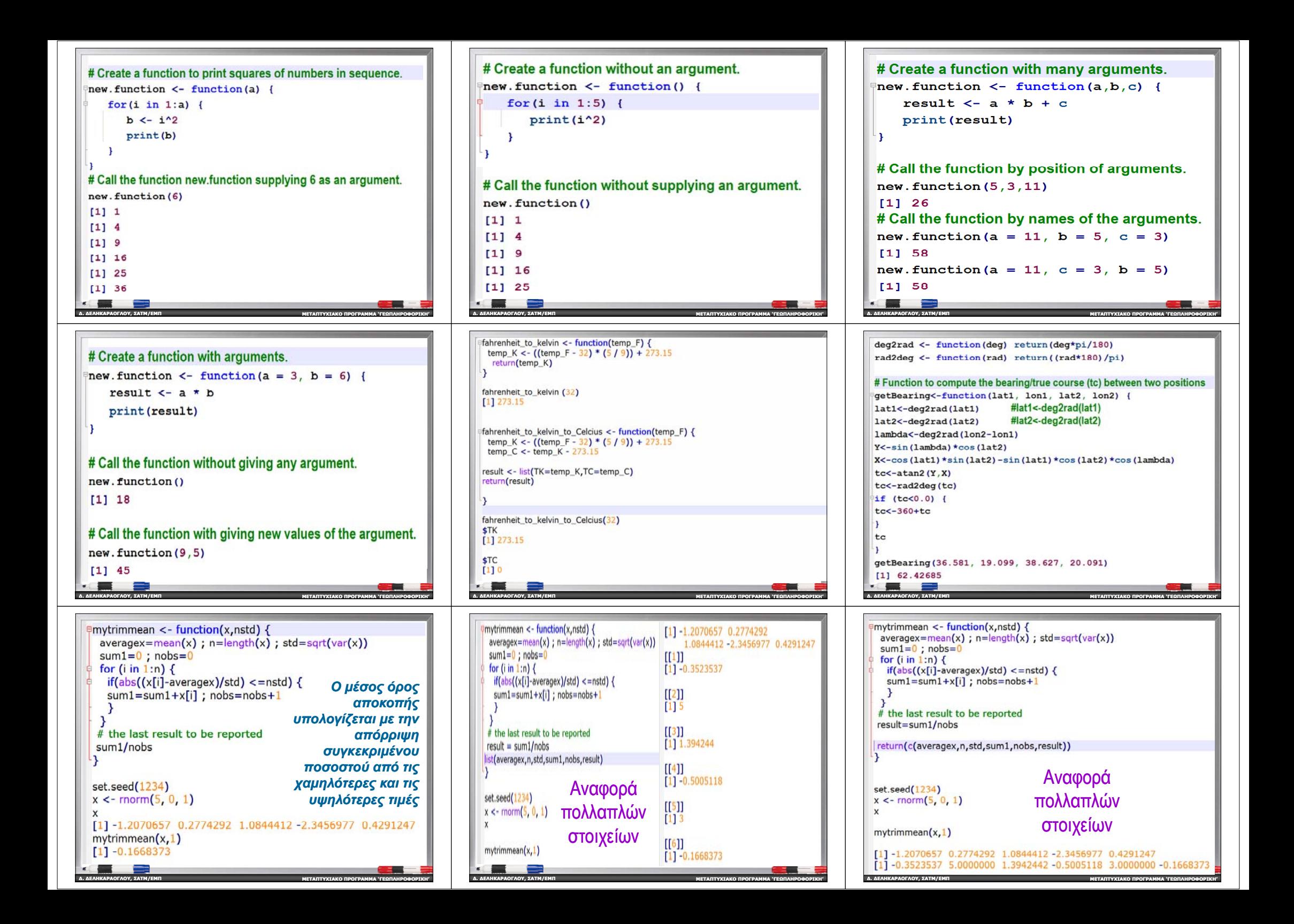

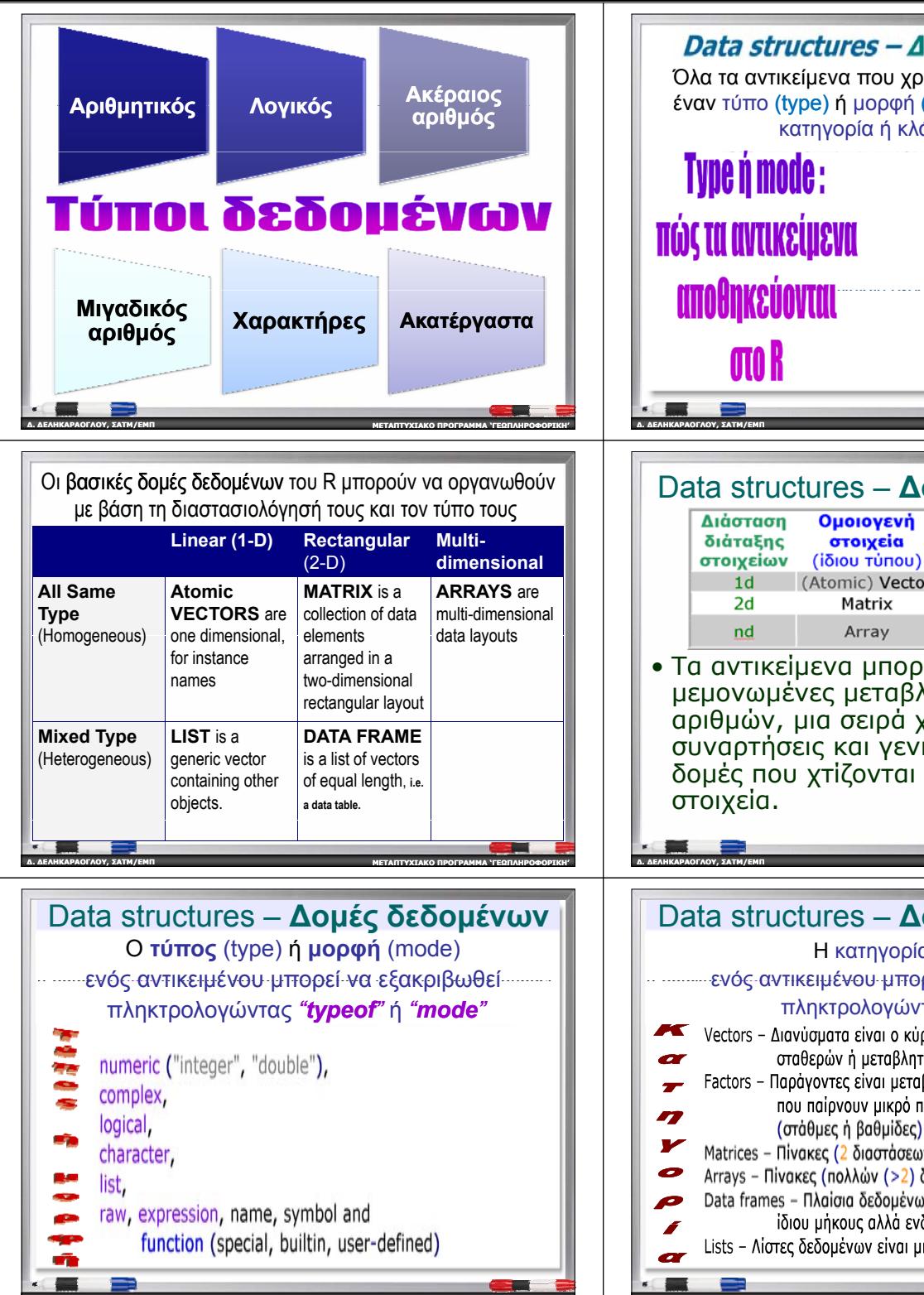

**ΠΡΟΓΡΑΜΜΑ 'ΓΕΩΠΛΗΡΟΦΟΡΙΚΗ '**

**∆. ∆ΕΛΗΚΑΡΑΟΓΛΟΥ**

**∆. ∆ΕΛΗΚΑΡΑΟΓΛΟΥ**

**, ΣΑΤΜ/ΕΜΠ**

**ΜΕΤΑΠΤΥΧΙΑΚΟ**

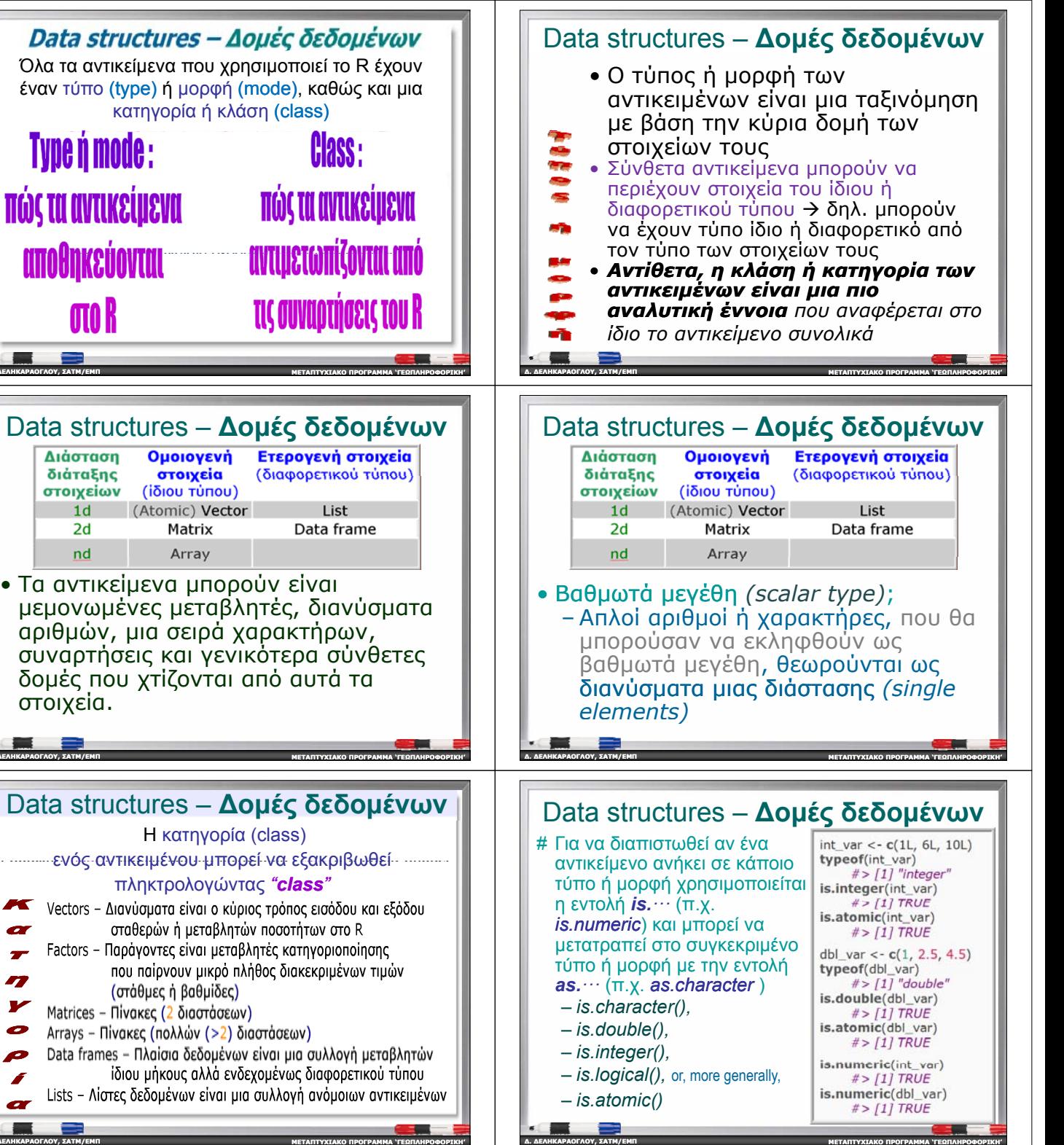

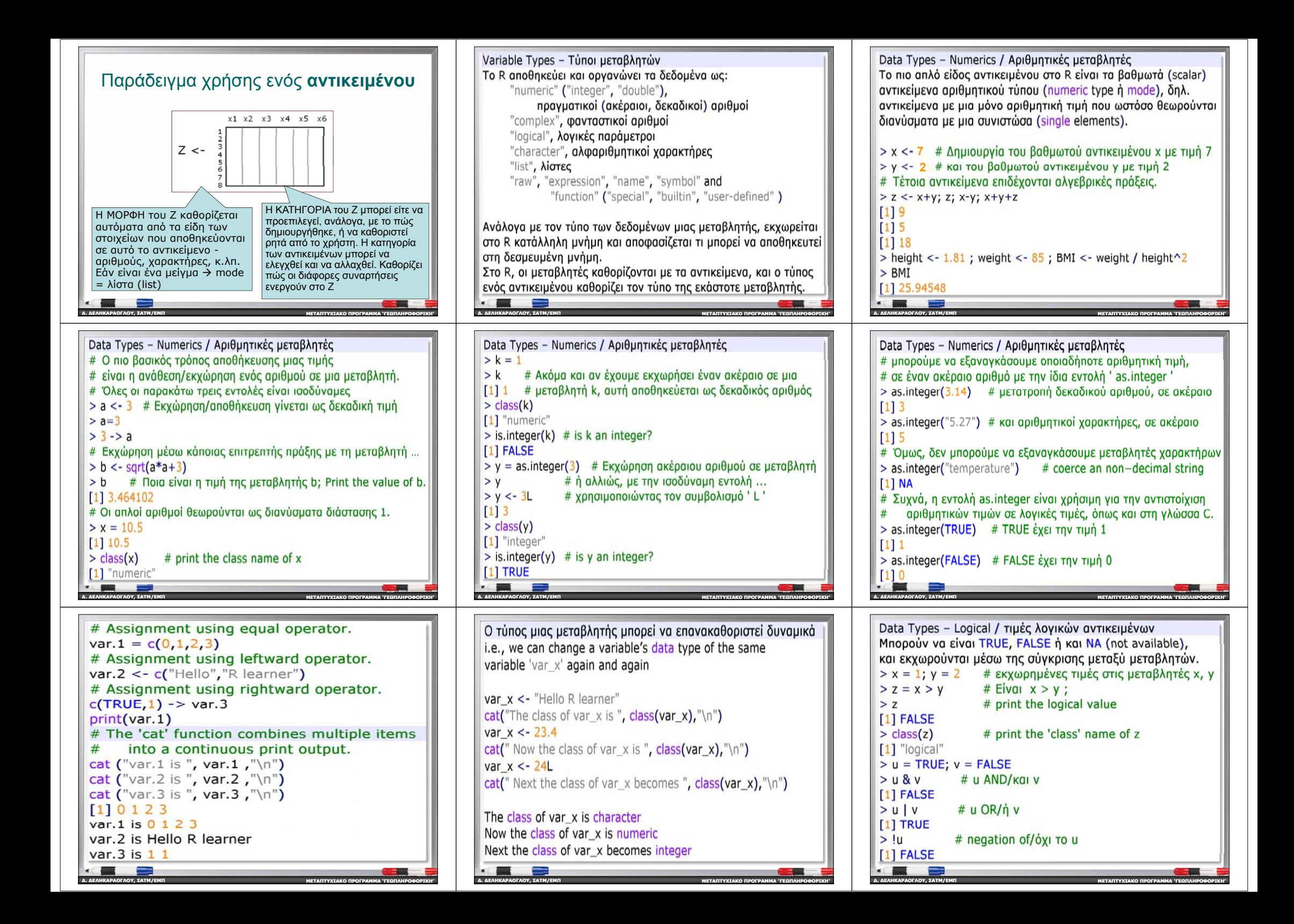

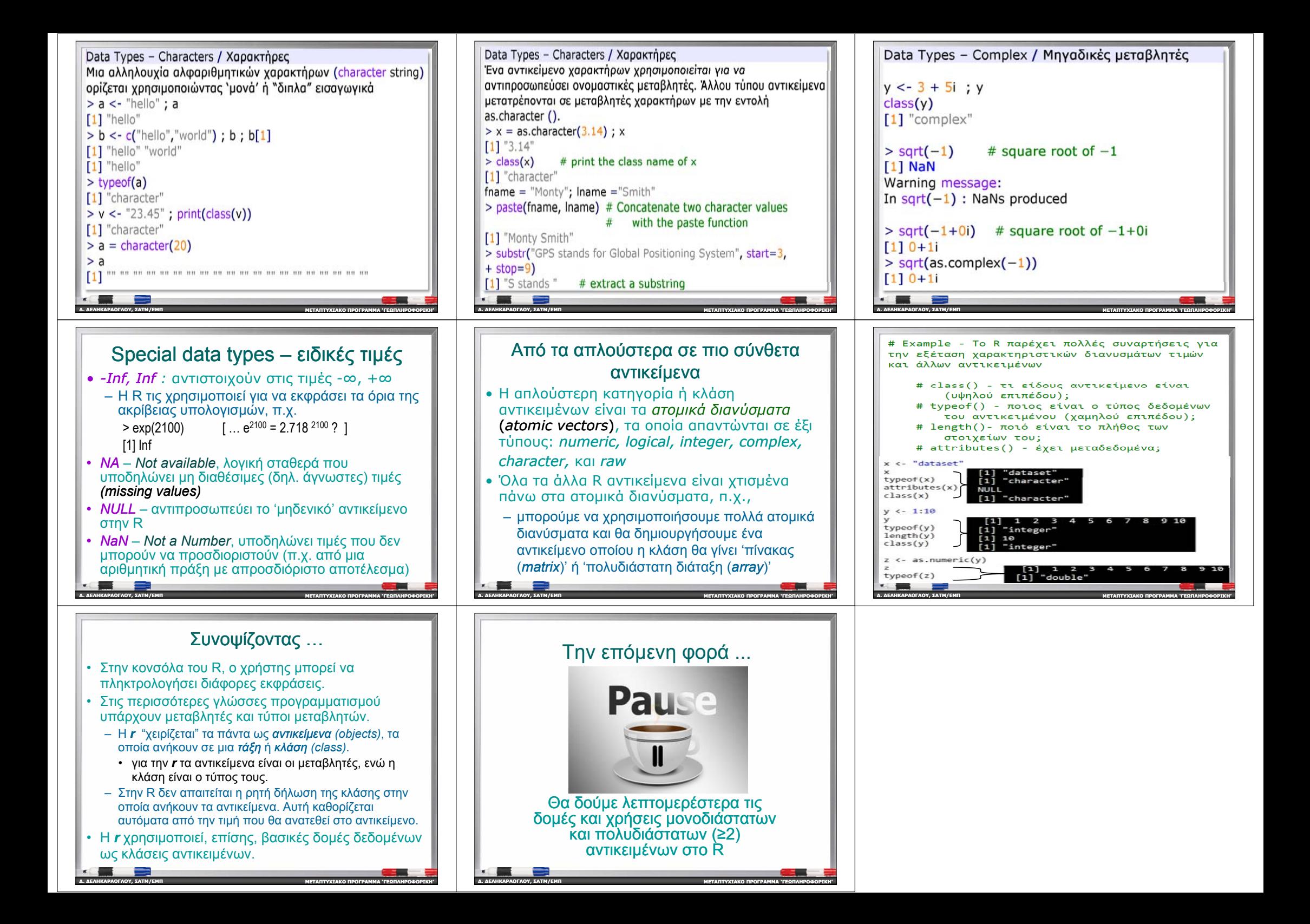